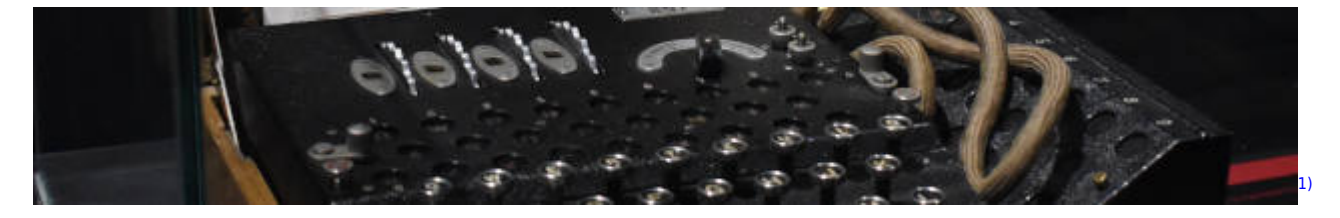

# **Kryptographie**

[Überblick](https://info-bw.de/faecher:informatik:oberstufe:kryptographie:ueberblick:start)

## **Einführung und klassische Verfahren**

- [Transpositions- und Substitutionschiffren](https://info-bw.de/faecher:informatik:oberstufe:kryptographie:einfuehrung:substitution:start)
- [Ziele der Kryptographie](https://info-bw.de/faecher:informatik:oberstufe:kryptographie:ziele:start)
- [Vigenere Verschlüsselung](https://info-bw.de/faecher:informatik:oberstufe:kryptographie:vigenere:start)
- [Prinzipien der Kryptographie](https://info-bw.de/faecher:informatik:oberstufe:kryptographie:kerckhoff:start)
- [Einführung und klassische Verfahren](https://info-bw.de/faecher:informatik:oberstufe:kryptographie:einfuehrung:start)
- [One Time Pad & Knobeln](https://info-bw.de/faecher:informatik:oberstufe:kryptographie:onetimepad:start)

### **Moderne Verfahren**

#### **Symmetrische Verfahren**

- [Moderne symmetrische Verfahren](https://info-bw.de/faecher:informatik:oberstufe:kryptographie:modern_symmerisch:start)
- [Chiffrendesign](https://info-bw.de/faecher:informatik:oberstufe:kryptographie:chiffrendesign:start)
- [AES etwas genauer](https://info-bw.de/faecher:informatik:oberstufe:kryptographie:aes_detail:start)

#### **Asymmetrische Verfahren**

- [Warum reicht symmetrische Kryptographie nicht aus?](https://info-bw.de/faecher:informatik:oberstufe:kryptographie:modell_asy:start)
- [Die Kryptobox als Modell](https://info-bw.de/faecher:informatik:oberstufe:kryptographie:modell_kryptobox:start)
- [Etwas Mathematik](https://info-bw.de/faecher:informatik:oberstufe:kryptographie:rsamathe:start)
- [Das RSA Verfahren](https://info-bw.de/faecher:informatik:oberstufe:kryptographie:rsaverfahren:start)
- [RSA Schritt für Schritt](https://info-bw.de/faecher:informatik:oberstufe:kryptographie:rsa:start)
- [Hybride Verfahren](https://info-bw.de/faecher:informatik:oberstufe:kryptographie:hybrideverfahren:start)
- [Diffie-Hellman Schlüsselaustausch](https://info-bw.de/faecher:informatik:oberstufe:kryptographie:diffiehellman:start)
- [Hashfunktionen](https://info-bw.de/faecher:informatik:oberstufe:kryptographie:hashfunktionen:start)
- [Signaturen](https://info-bw.de/faecher:informatik:oberstufe:kryptographie:signaturen:start)
- [Authentizitätsprobleme](https://info-bw.de/faecher:informatik:oberstufe:kryptographie:authentizitaet:start)
- [Public-Key-Infrastrukturen](https://info-bw.de/faecher:informatik:oberstufe:kryptographie:pki:start)

### **Praxis**

[Übungsaufgabe zur Signatur mit RSA](https://info-bw.de/faecher:informatik:oberstufe:kryptographie:uebung_signatur:start)

Last update: 31.01.2023 faecher:informatik:oberstufe:kryptographie:start https://info-bw.de/faecher:informatik:oberstufe:kryptographie:start?rev=1675176509 15:48

- [GnuPG auf der Kommandozeile](https://info-bw.de/faecher:informatik:oberstufe:kryptographie:gnupg:start)
- [Hintergrund: Große Primzahlen- Das Miller Rabin Verfahren](https://info-bw.de/faecher:informatik:oberstufe:kryptographie:rsaverfahren:miller_rabin:start)
- [Werkzeuge zur Dateiverschlüsselung](https://info-bw.de/faecher:informatik:oberstufe:kryptographie:werkzeuge:start)
- [Verschlüsselte Mails mit Thunderbird](https://info-bw.de/faecher:informatik:oberstufe:kryptographie:thunderbird_enigmail:start)
- [Rückblick: Kontrollfragen zur Kryptographie](https://info-bw.de/faecher:informatik:oberstufe:kryptographie:kontrollfragen:start)

[1\)](#page--1-0)

Photo by [Mauro Sbicego](https://unsplash.com/@maurosbicego?utm_source=unsplash&utm_medium=referral&utm_content=creditCopyText) on [Unsplash](https://unsplash.com/s/photos/cryptography?utm_source=unsplash&utm_medium=referral&utm_content=creditCopyText)

From: <https://info-bw.de/> -

Permanent link: **<https://info-bw.de/faecher:informatik:oberstufe:kryptographie:start?rev=1675176509>**

Last update: **31.01.2023 15:48**

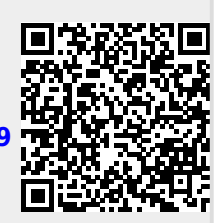